# Integrated Airman Certification and Rating Application (IACRA)

# Inspection Authorization Renewal User Guide

(March 2023)

### **User Guide Contents:**

**Introduction: Notable changes** 

**Section 1: Inspection Authorization Renewal in IACRA** 

Section 2: Registering for an IACRA account

Section 3: Completing an Inspection Authorization renewal package in IACRA

**Section 4: IACRA Training site** 

## **Introduction**:

One of the options for the upcoming Inspection Authorization (IA) renewals in March 2023, is the functionality within Integrated Airman Certification and Rating Application (IACRA). This system will allow IAs to submit electronically their entire renewal package to the FAA and the FAA will have the ability to renew the Inspection Authorization remotely. Once the FAA has processed and approved the application the IA is notified by email to login to IACRA and retrieve the renewal letter.

Numerous enhancements have been made to the IACRA IA renewal program since March 2021.

- IA renewal applications will open in IACRA on February 1, 2023 but will not be processed until the month of March.
- Update of FAA Form 8610-1 application to the newest version which includes embedded Pilot's Bill of Rights (PBR) and Privacy Act Notifications and acknowledgement.
- Updated the Personal Information tab block 4b to include email address or to indicate "None".
- Moved the Supplemental Data tab from Step 5 to Step 3 to match the flow of Form 8610-1.
- Updated the questions on the Supplemental Data tab to match the questions on the updated Form 8610-1.
- Updated the Basis of Renewal tab to request a date of issuance if the applicant answers "Yes" to an issuance within 90 days of March 31<sup>st</sup>.
- Updated the Basis of Renewal tab requirements for Oral Test to only show the date tested.
- Updated the wording on the Summary tab to reflect the wording on the updated Form 8610-1.

# **Section 1: Inspection Authorization Renewal in IACRA**

IACRA is an FAA website that allows individuals to apply for new Airman Certificates, renew, or upgrade their existing certificates. At this time, IACRA only is active for IA renewals. The entire application process takes place on the website, including electronic signing of applications, and at the end of the process all necessary documents will be sent electronically to the Airman Registry. <a href="https://iacra.faa.gov/IACRA/Default.aspx">https://iacra.faa.gov/IACRA/Default.aspx</a>

### This is the IACRA Home page:

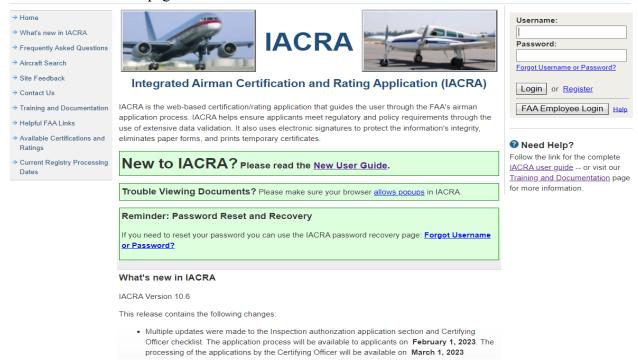

On the left side of the home page there are a series of links to other functionality within IACRA and on the right side a link for the IACRA User Guide.

Also on the right side of the page is where the IACRA login section is located:

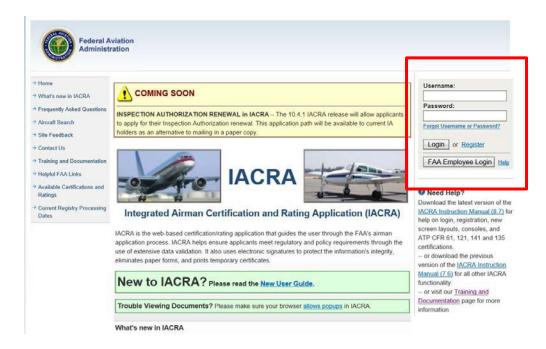

Individuals with an existing IACRA account (Username and password) may enter that information in the applicable fields and select "Login".

### **Section 2: Registering for an IACRA account**

Individuals who do not have an IACRA account, must register prior to utilizing IACRA. To register, begin by selecting the "**Register**" link.

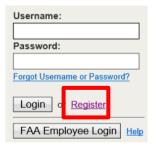

### Registering as an Applicant in IACRA

There are many different roles in IACRA, but individuals must use the "Applicant" role to apply for a new certificate, renew, or to modify an existing certificate.

Check the 'Applicant' box,

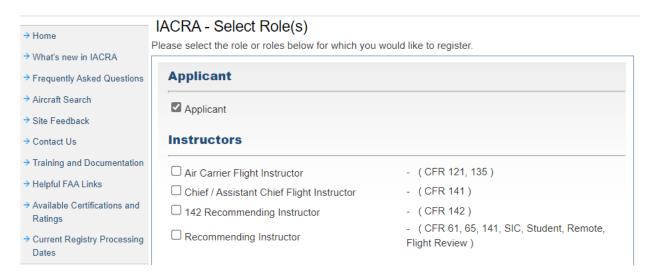

Then, agree to the Terms of Service (TOS) and continue.

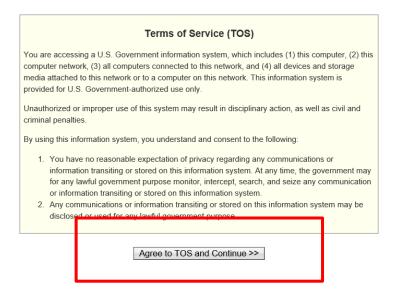

On the IACRA User Profile Information page, please enter all the information.

- Use your name, as it appears on your FAA issued certificate
- Please enter a valid email address. IACRA will use it for important notifications.
- If there is any required information missing, there will be error messages.

Throughout the IACRA website, there will be small blue circles with a question mark inside. These are help features to provide assistance when the applicant is asked to provide information.

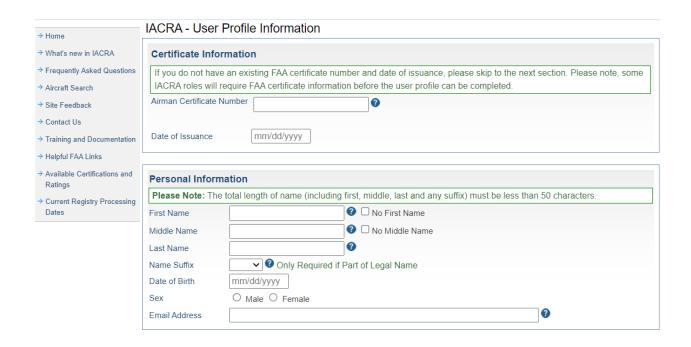

### Select Security questions

Create a username and strong password, click "Register"

Note: A copy of the Privacy Act Statement is posted at the bottom of the screen.

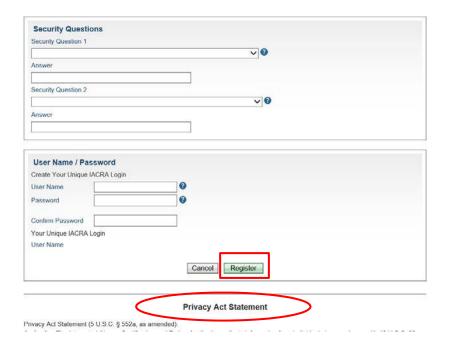

After registering, IACRA will display the applicant's FTN (<u>FAA Tracking Number</u>). Please write this number down; it will also be emailed to applicant. This number is a unique identifier, and for most application types the applicant must provide it to complete an application.

# Section 3: Completing an Inspection Authorization renewal package in IACRA

To access IACRA functionality, applicant enters their Username and password into the login fields.

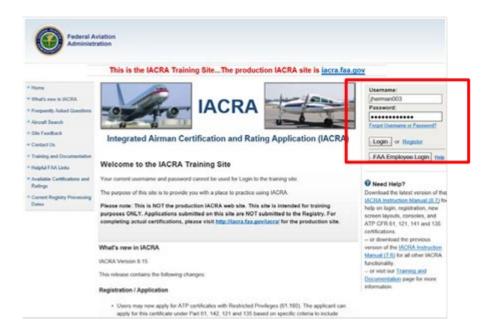

Review the Terms of Service (TOS) and select the "Accept TOS as" button. If applicant chooses not to accept the TOS, then select "Do NOT accept Terms of Service button" and they will be returned to the IACRA Home Page.

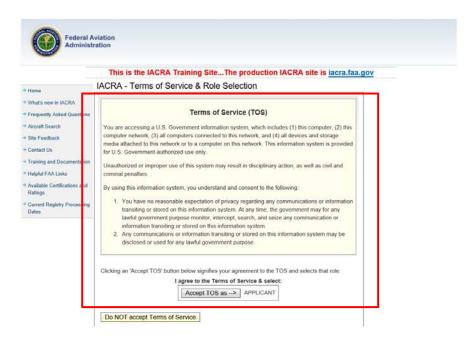

After selecting the "Accept" button, the IACRA Applicant Console is displayed. The user's information will be displayed in the upper left portion of the screen.

To begin an Inspection Authorization Renewal package, select the "Start Inspection Authorization Renewal" button.

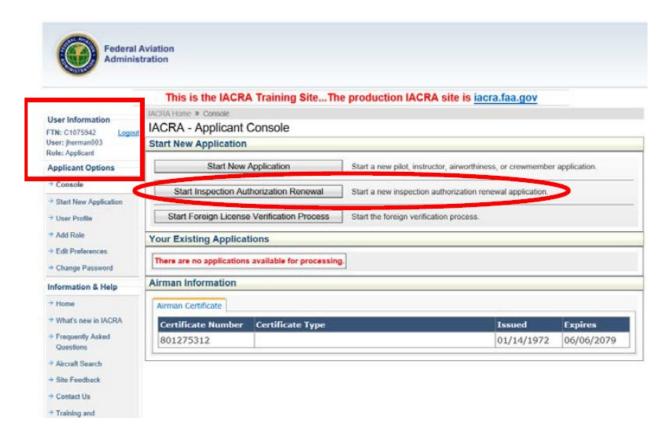

Along the top portion of subsequent screens, the process steps (tabs) can be monitored by the applicant. A Red X indicates that section stills needs to be completed. A Green check mark indicates the section is complete. An applicant can maneuver through the process by selecting one of the sections or by using the "Next" or "Previous" buttons.

The Inspection Authorization renewal automation in IACRA will generate a completed FAA Form 8610-1 at the end of the process. The process steps begin by collecting personal information. The applicant must fill in any missing or incomplete information.

**NOTE**: Some fields are marked with an asterisk signifying a required field.

After all fields are complete, select the "Next" button.

Note: The information collected is used to complete blocks 1-4 on FAA Form 8610-1:

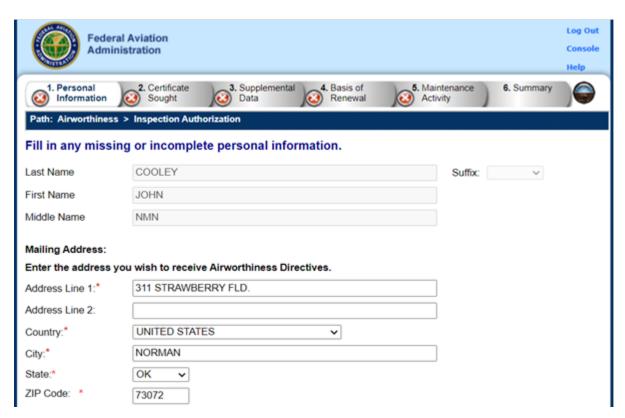

Note: The Green check mark for the completed "Personal Information" section.

After selecting the "Next" button, the succeeding screen displays the certificate action being sought by the applicant. These fields are auto generated and not editable. Review the information and select "Next" button.

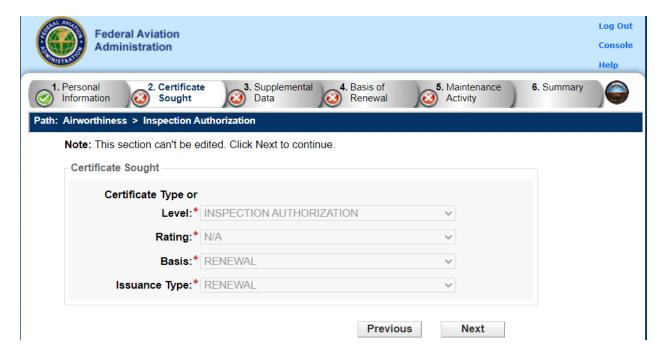

The following screen in the process has two sections.

The first is a drop down list for the FAA Office that IACRA will direct the applicant's renewal package. The default FAA office displayed is the office where the applicant's last renewal was performed.

# NOTE: It is very important for the applicant to verify that the office in the drop down field is the one that will be approving the renewal application.

The second section of the screen displays a series of questions for the applicant to answer.

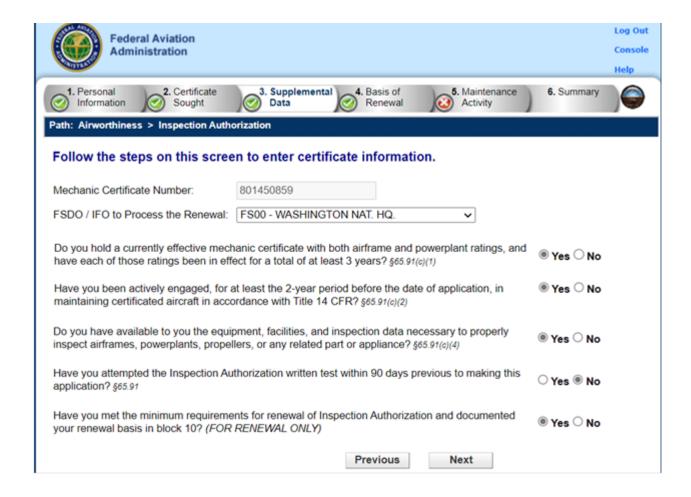

Answering these questions completes blocks 5-9 of Form 8610-1.

IACRA has been programmed to accept certain answers for each of the questions. If an applicant answers a question in a different manner, the system will display a message notifying them that there's a problem.

In the example below, the last question was answered in a manner that would preclude IACRA renewal and the message is displayed.

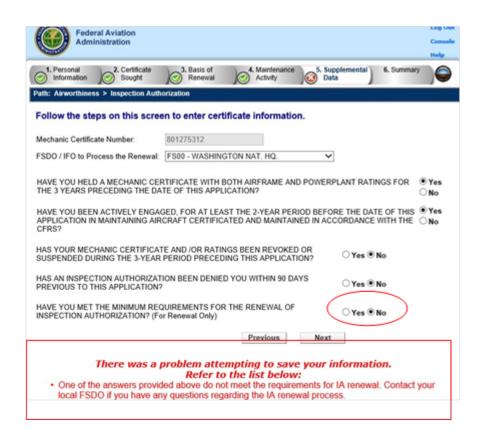

When the questions are responded to appropriately, the system allows the process to move forward. The applicant selects the "Next" button.

OMB Control Number: 2120-0022

| TYPE OR PRINT ALL ENT                                                                        | RIES IN E             | ARK INK            |                  |                     |                                                                               |                                                                                                    |                                     | Expiration Da                              | te: 03/   | 31/2025            |  |
|----------------------------------------------------------------------------------------------|-----------------------|--------------------|------------------|---------------------|-------------------------------------------------------------------------------|----------------------------------------------------------------------------------------------------|-------------------------------------|--------------------------------------------|-----------|--------------------|--|
| of Transportation                                                                            |                       | ic's Ap<br>art 65) | •                | tion                | for Inspection Autho                                                          | rization                                                                                                    |                                     |                                            |           |                    |  |
| 1. NAME (Last, First, Midd                                                                   | (le)                  |                    |                  |                     |                                                                               |                                                                                                    | 2. M                                | ECHANIC 12245C7                            |           |                    |  |
| Martin, Haley, A                                                                             |                       |                    |                  |                     |                                                                               |                                                                                                    | CERT                                | TIFICATE NO. 1234567                       |           |                    |  |
| 3. MAILING ADDRESS                                                                           |                       |                    | City, State, Zi  |                     | 4. FIXED BASE OF OPERATIONS  (Address at which you may be located in person d | FIXED BASE OF OPERATIONS  dress at which you may be located in person during normal working week)  4a. TELEPHONE NUMB contacted during a normal working week) |                                     |                                            | you may   | ı be               |  |
| 456 Rose Crest Circle                                                                        |                       |                    |                  |                     | 11204 Facility Way                                                            |                                                                                                    |                                     | 555-555-5555                               |           |                    |  |
| Oklahoma City, OK 73170                                                                      |                       |                    |                  |                     | Oklahoma City, OK, 74501                                                      |                                                                                                    |                                     | 4b. EMAIL ADDRESS (Enter email add         | ress or N | IONE)              |  |
|                                                                                              |                       |                    |                  | `                   |                                                                               |                                                                                                    |                                     | ham@email.com                              |           |                    |  |
| 5. Do you hold a cur                                                                         | rrently e             | effective r        | nechanic         | certific            | ate with both airframe and power                                              | erplant ratings,                                                                                                    | and                                 | have each of those ratings bee             |           | YES NO             |  |
| in effect for a tot                                                                          |                       |                    |                  |                     |                                                                               |                                                                                                    |                                     |                                            | <u> </u>  | $\hookrightarrow$  |  |
| 6. Have you been ac<br>accordance with                                                       |                       |                    |                  | st the 2-           | -year period before the date of a                                             | pplication, in m                                                                                                    | aint                                | aining certificated aircraft in            |           | $\times$           |  |
|                                                                                              |                       |                    |                  | nt, facili          | ties, and inspection data necessa                                             | ry to properly i                                                                                                    | nspe                                | ect airframes, powerplants,                | <u> </u>  | $\overline{}$      |  |
| propellers, or any                                                                           | y related             | d part or a        | ppliance         | ? §65.91            | (c)(4)                                                                        |                                                                                                    |                                     |                                            |           | <u> </u>           |  |
| 8. Have you attemp                                                                           | ted the               | Inspectio          | n Author         | ization             | written test within 90 days previ                                             | ous to making t                                                                                                    | his a                               | application? §65.91                        | L         | $\parallel \times$ |  |
| 9. Have you met the<br>(FOR RENEWAL O                                                        |                       | um requir          | rements          | for rene            | ewal of Inspection Authorization                                              | and documente                                                                                                    | ed yo                               | our renewal basis in block 10.             |           | $\times$           |  |
| 10. BASIS FOR RENEW                                                                          | /AL Refer             | to form inst       | ructions for     | r activity r        | recording requirements for renewal of Ins                                     | ection Authorizatio                                                                                                    | n.                                  |                                            |           |                    |  |
| RECENT ISSUAN                                                                                | CE. Ente              | r Date of Is       | suance           |                     | Enter date only if the r                                                      | ecent issuance requ                                                                                                    | ireme                               | ents of §65.93(b) apply, refer to Block 10 | ) instruc | ctions.            |  |
| Instructions. Enter the # of each type of                                                    | §65.93(a)(:<br>ANNUAL |                    | 3(a)(2)<br>MAJOR | §65.93(a)(<br>PROG. | (3)                                                                           | §65.93(a)(4)                                                                                                    | §65.93(a)(4)<br>EFRESHER COURSE     |                                            |           |                    |  |
| activity per renewal period.                                                                 | INSP.                 |                    |                  |                     | FAA Course/Seminar No., Location/P                                            |                                                                                                    | ate – Use separate sheet if needed. | ORAL TEST<br>Enter date tester             |           |                    |  |
| 1 <sup>ST</sup> Year Renewal Period<br>(Apr 1 <sup>st</sup> odd – Mar 31 <sup>st</sup> even) | 4                     |                    |                  |                     |                                                                               |                                                                                                    |                                     |                                            |           |                    |  |
| 2 <sup>ND</sup> Year Renewal Period<br>(Apr 1 <sup>st</sup> even – Mar 31 <sup>st</sup> odd) |                       | 2                  | 6                |                     |                                                                               |                                                                                                    |                                     |                                            |           |                    |  |
| 11. AIRCRAFT MAINTE                                                                          | ENANCE                | ACTIVITY D         | OURING T         | HE LAST             | 2 YEARS Continue activity on a separate                                       | sheet if needed.                                                                                                    |                                     |                                            |           |                    |  |
| DATES (MM/YYYY)                                                                              |                       |                    |                  |                     | ERFORMED (Employer Name, City, State)                                         | DESCRIPTION OF ACTIVITY (Describe work performed, not job titles)                                                                                             |                                     |                                            |           |                    |  |
| FROM: 04/2016                                                                                | Fi                    | xaplane            | LLC,             | 1120                | 4 Facility Way                                                                | Conduct aircraft maintenance and inspections on                                                                                                    |                                     |                                            |           |                    |  |
| TO: PRESENT                                                                                  | Ol                    | klahom             | a City,          | OK,                 | 74501                                                                         | single and multi-engine general aviat                                                                                                    |                                     |                                            | n air     | eraft.             |  |
| FROM:                                                                                        |                       |                    |                  |                     |                                                                               |                                                                                                    |                                     |                                            |           |                    |  |
| то:                                                                                          |                       |                    |                  |                     |                                                                               |                                                                                                    |                                     |                                            |           |                    |  |
| FROM:                                                                                        |                       |                    |                  |                     |                                                                               |                                                                                                    |                                     |                                            |           |                    |  |
| TO:                                                                                          |                       |                    |                  |                     |                                                                               |                                                                                                    |                                     |                                            |           |                    |  |

The next screen addresses block 10.

The first being the question regarding recency of IA issuance.

The next section addresses the basis of IA renewal. IACRA has been programmed to accept the appropriate quantities for annual inspections, major repairs and alterations, and progressive inspections in accordance with 14 CFR 65.93.

There is no requirement to list all activities, just those activities being used for renewal. The applicant must meet the requirement for both the first and second year.

OMB Control Number: 2120-0022
Expiration Date: 03/31/2025

| TYPE OR                                                                                                    | PRINT ALL ENT                                                                                                    | RIES IN DA         | ARK INK      |              |             |                                                                                                    |        | Expiration but                                                         | .c. 00/0   | 1, 2020 |  |  |
|----------------------------------------------------------------------------------------------------|----------------------------------------------------------------------------------------------------|--------------------|--------------|--------------|-------------|----------------------------------------------------------------------------------------------------|--------|------------------------------------------------------------------------|------------|---------|--|--|
| Us. Deportured for Improportion Authorization  Telegraph Antifolds  (14 CFR Part 65)                             |                                                                                                    |                    |              |              |             |                                                                                                    |        |                                                                        |            |         |  |  |
| 1. NAM                                                                                                    | <b>IE</b> (Last, First, Midd                                                                                                    | lle)               |              |              |             |                                                                                                    |        | IECHANIC<br>TIFICATE NO.                                               |            |         |  |  |
| 3. MAILING ADDRESS (Number/Street/PO Box, City, State, Zip Code)                                                 |                                                                                                    |                    |              |              |             | . FIXED BASE OF OPERATIONS<br>Iddress at which you may be located in person during normal working                                                                                                    | week)  | 4a. TELEPHONE NUMBER (At which contacted during a normal working week) | you may b  | е       |  |  |
|                                                                                                    |                                                                                                    |                    |              |              |             |                                                                                                    |        | 4b. EMAIL ADDRESS (Enter email add                                     | ress or NO |         |  |  |
| F D                                                                                                    | 1-1                                                                                                    |                    | CC +!        |              |             | An original to the control of the control of the co |        | h                                                                      | _          | .5 100  |  |  |
| 5. Do you hold a currently effective mechanic certific<br>in effect for a total of at least 3 years? 65.91(c)(1) |                                                                                                    |                    |              |              |             | ate with both airrrame and powerplant ratings                                                                                                    | , and  | nave each of those ratings bee                                         | n L        |         |  |  |
|                                                                                                    | e you been a<br>ordance with                                                                                                    |                    |              |              | st the 2-y  | year period before the date of application, in n                                                                                                    | maint  | aining certificated aircraft in                                        |            |         |  |  |
|                                                                                                    | 7. Do you have available to you the equipment, facilities, and inspection data necessary to properly inspect airframes, powerplants, propellers, or any related part or appliance? §65.91(c)(4) |                    |              |              |             |                                                                                                    |        |                                                                        |            |         |  |  |
| <b>8.</b> Have                                                                                                   | e you attemp                                                                                                    | ted the I          | nspectio     | n Author     | ization v   | vritten test within 90 days previous to making                                                                                                    | this a | application? §65.91                                                    |            |         |  |  |
|                                                                                                    | e you met the<br>R <i>RENEWAL O</i>                                                                                                    |                    | ım requii    | rements      | for rene    | wal of Inspection Authorization and document                                                                                                    | ted yo | our renewal basis in block 10.                                         |            |         |  |  |
| 10. BAS                                                                                                    | SIS FOR RENEW                                                                                                    | <b>/AL</b> Refer t | o form insti | ructions for | activity re | cording requirements for renewal of Inspection Authorizatio                                                                                                    | on.    |                                                                        |            |         |  |  |
| R                                                                                                    | ECENT ISSUAN                                                                                                    | ICF. Enter         | Date of Is   | suance       | · ·         | Enter date only if the recent issuance req                                                                                                    | uireme | ents of §65.93(b) apply, refer to Block 10                             | instructio | ns.     |  |  |
|                                                                                                    | structions.                                                                                                    | §65.93(a)(1)       |              | 3(a)(2)      | §65.93(a)(3 | 7,7 1,7 1,7 1,7 1,7 1,7 1,7 1,7 1,7 1,7                                                                                                    |        |                                                                        |            |         |  |  |
|                                                                                                    | # of each type of                                                                                                    | ANNUAL             | MAJOR        | MAJOR        | PROG.       |                                                                                                    |        |                                                                        |            |         |  |  |
| gctivity per                                                                                                    | r renewal period.                                                                                                    | INSP.              | REPAIRS      | ALTERS.      | INSP.       | THE THESTIET CO OTICE                                                                                                    |        |                                                                        |            |         |  |  |
|                                                                                                    | Renewal Period<br>id – Mar 31st even)                                                                                                    |                    |              |              |             |                                                                                                    |        |                                                                        |            |         |  |  |
| 2 <sup>NO</sup> Year Renewal Period<br>(Apr 1 <sup>th</sup> even – Mar 31 <sup>th</sup> odd)                     |                                                                                                    |                    |              |              |             |                                                                                                    |        |                                                                        |            |         |  |  |

Oral test information can be recorded, if applicable.

| 10. BASIS FOR RENEWAL Refer to form instructions for activity recording requirements for renewal of Inspection Authorization.  RECENT ISSUANCE. Enter Date of Issuance  Enter date only if the recent issuance requirements of §65.93(b) apply, refer to Block 10 instructions. |                                  |                             |                 |                                 |                                                                                                    |                                            |  |  |  |
|----------------------------------------------------------------------------------------------------|----------------------------------|-----------------------------|-----------------|---------------------------------|----------------------------------------------------------------------------------------------------|--------------------------------------------|--|--|--|
| Instructions.  Enter the # of each type of octivity per renewal period.                                                                                                    | \$65.93(a)(2)<br>ANNUAL<br>INSP. | \$65.9:<br>MAJOR<br>REPAIRS | MAJOR<br>ALTERS | \$65.93(a)(3)<br>PROG.<br>INSP. | \$65.93(a)(4)  REFRESHER COURSE  FAA Course/Seminor No., Location/Provider, Hours, Completion Date — Use separate sheet if needed. | \$65.93(a)(5)  ORAL TEST  Enter date teste |  |  |  |
| 1 <sup>ST</sup> Year Renewal Period<br>(Apr 1 <sup>d</sup> odd – Mar 31 <sup>d</sup> even)                                                                                                    |                                  |                             |                 |                                 |                                                                                                    |                                            |  |  |  |
| 2 <sup>NO</sup> Year Renewal Period<br>(Apr 1 <sup>o</sup> even – Mar 31 <sup>o</sup> odd)                                                                                                    |                                  |                             |                 |                                 |                                                                                                    |                                            |  |  |  |

After entering the information for the basis of renewal, the applicant will need to upload the appropriate/applicable supporting documentation. Follow instructions in "Upload Documents" text box. The system will accept multiple uploaded documents.

### **Upload Documents**

If necessary, show evidence that the applicant meets the requirements of §65.93(a) for both the first and second year (as applicable). Examples of acceptable evidence include:

- An activity sheet or log;
- · Training certificates;
- · Oral test results.

IACRA only accepts image files (.jpg, .tif, .png) and PDFs.

- 1) Click 'Choose File'. Locate and select the scanned/photographed document. Click 'Open'.
- 2) Click 'Upload/Save'. Document will be uploaded, converted to black & white, then displayed for verification.
- 3) If text quality is acceptable, repeat steps 1 & 2 to upload as many documents as needed.
- 4) If text quality is **unacceptable**, click on the document in the Uploaded Documents list, then click 'Remove'. Try photographing/scanning the document again. Refer to the <u>help</u> for tips on improving image quality.

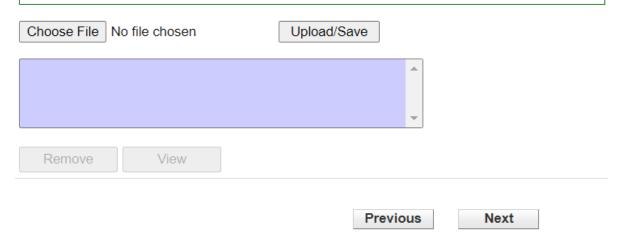

Note: IACRA will only accept image files in .jpg, .tif, .png, and .PDF.

After uploading the documents, applicants may view and verify the image quality before moving forward in the process. By selecting the "View" button, uploaded document quality may be verified.

After all documentation has been loaded and verified, select the "Next" button.

The next screen in the process is where the applicant provides their maintenance activity during the last two-year period.

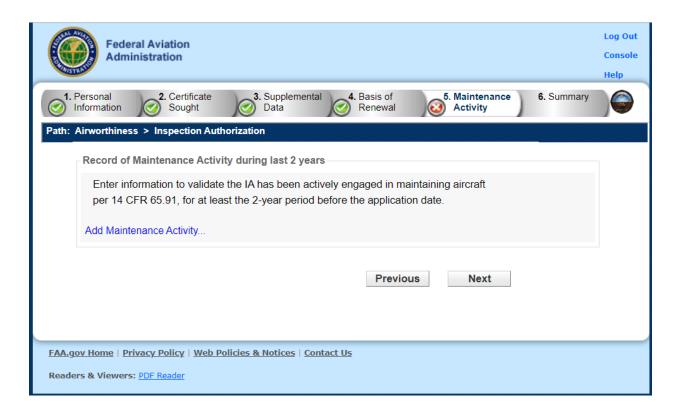

By selecting the "Add Maintenance Activity" button, the applicant will be able to enter their maintenance activity during the last two-year period. Applicants will be able to make multiple entries, if needed. Select the "Add" button when all applicable information is entered.

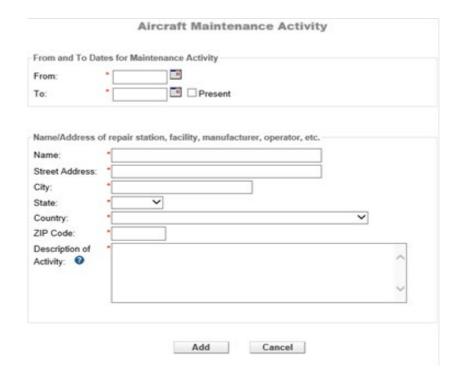

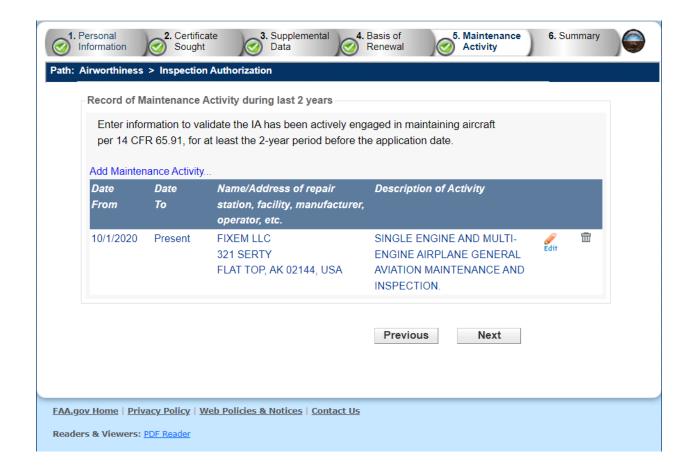

After all entries for the required two-year period have been made, select "Next". The information collected in this section completes block 11 of the IACRA generated FAA Form 8610-1.

# **IACRA Generated Copy**

TYPE OR PRINT ALL ENTRIES IN DARK INK

OMB No. 2120-0022 Exp 03/31/2025

| U.S. Driperstreve.                                                                                                    |                                | ic's Ap<br>art 65) | plica                       | tion                        | for Inspection Authoriz                                                                                                    | ation                                                              |        |                               |                               |                      |                 |                                                |    |  |
|----------------------------------------------------------------------------------------------------|--------------------------------|--------------------|-----------------------------|-----------------------------|----------------------------------------------------------------------------------------------------|--------------------------------------------------------------------|--------|-------------------------------|-------------------------------|----------------------|-----------------|------------------------------------------------|----|--|
| 1. NAME (Last, First, Midd<br>YOUNG, DEAN NMI                                                                                                    |                                |                    |                             |                             |                                                                                                    |                                                                    |        | ECHANIC<br>IFICATE NO         | . (                           | 801449194            |                 |                                                |    |  |
| 3. MAILING ADDRESS<br>311 STRAWBERRY<br>NORMAN OK 73072                                                                                                    | FLD.                           | treet/PO Box, (    | City, State, Zi             |                             | I. FIXED BASE OF OPERATIONS Address at which you may be focated in person during normal working week!     321 DFRT                        |                                                                    |        |                               |                               | mal working week)    |                 |                                                |    |  |
| 5. Do you hold a cur<br>in effect for a tot                                                                                                    | al of at I                     | least 3 yea        | ars? 65.91                  | (c)(1)                      |                                                                                                    |                                                                    |        |                               |                               | en                   | X               | NO                                             |    |  |
| <ul> <li>6. Have you been actively engaged, for at least the 2-year period before the date of application, in maintaining certificated aircraft in accordance with Title 14 CFR? <a href="mailto:sess.92(c)(2)">sess.92(c)(2)</a></li> <li>7. Do you have available to you the equipment, facilities, and inspection data necessary to properly inspect airframes, powerplants,</li> </ul> |                                |                    |                             |                             |                                                                                                    |                                                                    |        |                               |                               |                      | -               | X<br>X                                         |    |  |
| propellers, or any related part or appliance? §65.91(c)(4)  8. Have you attempted the Inspection Authorization written test within 90 days previous to making this application? §65.92                                                                                                    |                                |                    |                             |                             |                                                                                                    |                                                                    |        |                               |                               |                      | 1               |                                                | X  |  |
| 9. Have you met the<br>(FOR RENEWAL O                                                                                                    |                                | um requir          | rements                     | for ren                     | ewal of Inspection Authorization and                                                                                                    | documente                                                          | ed yo  | our renewa                    | l basi                        | is in block 10.      | [               | X                                              |    |  |
| 10. BASIS FOR RENEW                                                                                                    | NCE. Ent                       | er Date of         | Issuance .                  |                             | recording requirements for renewal of Inspection  Enter date only if the recent                                                           | nt issuance req                                                    |        | ents of §65.9.                | 3(b) ap                       | ply, refer to Block  |                 | nstructions.                                   |    |  |
| Enter the # of each type of activity per renewal period.                                                                                                    | 665.93(a)(1<br>ANNUAL<br>INSP. |                    | 3(a)(2)<br>MAJOR<br>ALTERS. | 965.93(a)<br>PROG.<br>INSP. |                                                                                                    | §65.93(a)(4)<br>FRESHER COUR<br>er, Hours, Comple                  |        | ate – Use separa              | Use separate sheet if needed. |                      |                 | \$65.93(a)(5)<br>ORALTEST<br>Enter date tested |    |  |
| 1 <sup>ST</sup> Year Renewal Period<br>(Apr 1 <sup>st</sup> odd – Mar 31 <sup>st</sup> even)                                                                                                    | 4                              |                    |                             |                             |                                                                                                    |                                                                    |        |                               |                               |                      |                 |                                                |    |  |
| 2 <sup>MD</sup> Year Renewal Period<br>(Apr 1 <sup>x</sup> even – Mar 31 <sup>x</sup> odd)                                                                                                    |                                | 2                  | 6                           |                             |                                                                                                    |                                                                    |        |                               |                               |                      |                 |                                                |    |  |
| 11. AIRCRAFT MAINTI                                                                                                    | ENANCE                         | ACTIVITY D         | URING T                     | HE LAST                     | 2 YEARS Continue activity on a separate sheet                                                                                             | t if needed.                                                       |        |                               |                               |                      |                 |                                                |    |  |
| DATES (MM/YYYY)                                                                                                    |                                | FACILITY W         | HERE AC                     | TIVITY P                    | ERFORMED (Employer Name, City, State)                                                                                                    | DESCRIPT                                                           | TION ( | OF ACTIVITY                   | (Descri                       | be work performed, n | ot job tit      | ies)                                           |    |  |
| FROM: 10/2020                                                                                                    | F                              | IXEM LLC;          | 321 SERT                    | Y; FLAT                     |                                                                                                    | GINE AND MULTI-ENGINE AIRPLANE GENERAL MAINTENANCE AND INSPECTION. |        |                               |                               |                      |                 |                                                |    |  |
| TO: PRESENT                                                                                                    | Г                              |                    |                             |                             |                                                                                                    |                                                                    |        |                               |                               |                      |                 |                                                | _  |  |
| то:                                                                                                    | $\dashv$                       |                    |                             |                             |                                                                                                    |                                                                    |        |                               |                               |                      |                 |                                                |    |  |
| FROM:                                                                                                    |                                |                    |                             |                             |                                                                                                    |                                                                    |        |                               |                               |                      |                 |                                                |    |  |
| TO:                                                                                                    |                                |                    |                             |                             |                                                                                                    |                                                                    |        |                               |                               |                      |                 |                                                |    |  |
| 12. REMARKS.                                                                                                    | '                              |                    |                             |                             |                                                                                                    |                                                                    |        |                               |                               |                      |                 |                                                |    |  |
| and I agree that they a                                                                                                    | are to be                      | considered         | d as part o                 | of the ba                   | nts and answers provided by me on this ap<br>asis for issuance of any FAA certificate, rati<br>ompanies this form. I have also read and u | ing or inspec                                                      | tion a | authorizatio                  | n to m                        | ne. I have receive   | d the           | Pilot                                          | 's |  |
| Applicant's Signature<br>DEAN NMN YOUNG                                                                                                    |                                |                    |                             |                             |                                                                                                    |                                                                    |        |                               | Date                          | (MM/DD/YYYY)         |                 |                                                |    |  |
| 14. RECORD OF ACTIO                                                                                                    |                                |                    |                             |                             |                                                                                                    |                                                                    |        |                               |                               |                      |                 |                                                |    |  |
| ENDORSEMENT<br>(Expires in 30 Days)                                                                                                    | FAA Sig                        | gnature (Pri       | int Name a                  | nd Sign)                    |                                                                                                    |                                                                    |        | Date (MM/DD/YYYY) FAA Office/ |                               |                      | Designation No. |                                                |    |  |
| ☐ ISSUANCE  ☑ RENEWAL  ☐ VOLUNTARY SURRI                                                                                                    | ENDER                          | FAA Signa          | ture (Prin                  | t Name a                    | ind Sign)                                                                                                    | 1                                                                  | Date   | (MM/DD/YYY                    | Y)                            | FAA Office/Des       | ignatio         | on N                                           | 0. |  |

The final step in the applicant's renewal package is the review and signing of two documents. The first is the Pilot's Bill of Rights. The applicant selects the "Review Pilot's Bill of Rights" button.

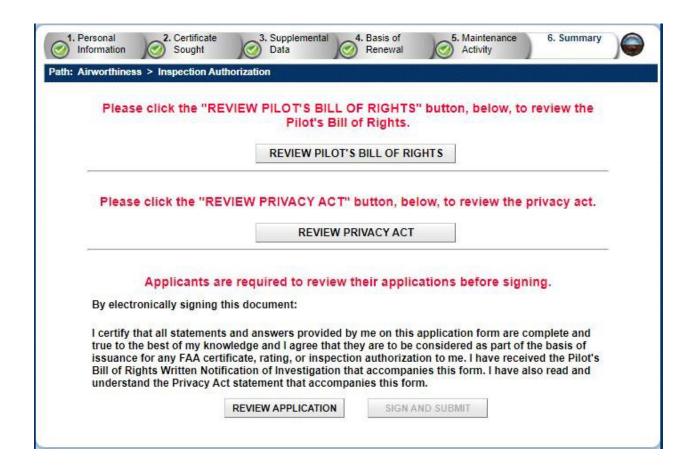

A copy of the Pilot's Bill of Rights is displayed for review.

The applicant then selects "Close" to return to the previous screen.

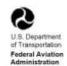

### FAA Form 8610-1, Mechanic's Application for Inspection Authorization (14 CFR Part 65), Supplemental Information

Your signature on FAA Form 8610-1 acknowledges that you received the Pilot's Bill of Rights Written Notification of Investigation at the time of your application.

#### PILOT'S BILL OF RIGHTS WRITTEN NOTIFICATION OF INVESTIGATION

The information you submit on the attached <u>FAA form 8610-1</u>, <u>Mechanics Application For Inspection Authorization (14 CFR Part 65)</u>, will be used by the Administrator of the Federal Aviation Administration as part of the basis for issuing an airman certificate, rating, or inspection authorization to you under Title 49, United States Code (U.S.C.) section 44703(a), if the Administrator finds, after investigation, that you are qualified for, and physically able to perform the duties related to the certificate, rating, or inspection authorization for which you are applying. Therefore, in accordance with the Pilot's Bill of Rights, the Administrator is providing you with this written notification of investigation of your qualifications for an airman certificate, rating, or inspection authorization:

- The nature of the Administrator's investigation, which is precipitated by your submission of this application, is to determine whether you meet the qualifications for the airman certificate, rating, or inspection authorization you are applying for under Title 14, Code of Federal Regulations (CFR) part 65.
- Any response to an inquiry by a representative of the Administrator by you in connection
  with this investigation of your qualifications for an airman certificate, rating, or inspection
  authorization may be used as evidence against you.
- A copy of your airman application file for this date is available to you upon your written request addressed to:

Federal Aviation Administration Airman Certification Branch P.O. Box 25082 Oklahoma City, OK 73125-0082

If you make a written request for your airman application file, please provide the following information in your request:

- · Full name
- · Date of birth or airman certificate number
- · Date of the application

The screen displays a document acknowledging receipt of the Pilot's Bill of Rights.

The applicant selects "Review Privacy Act" button.

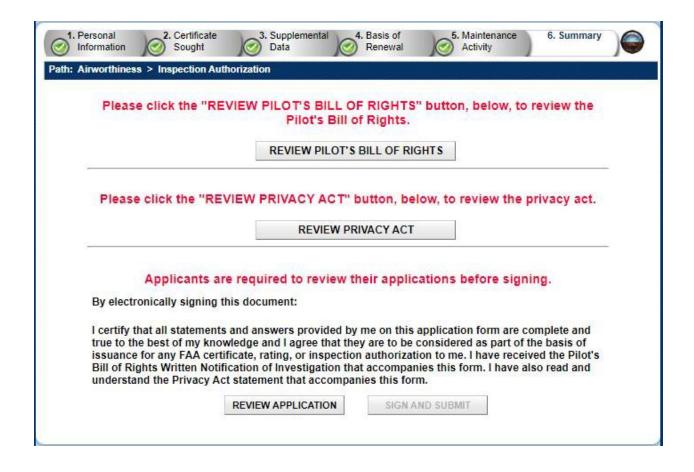

The Privacy Act is displayed for review. After reviewing, the applicant selects the "Close" button.

TEAR OFF BEFORE USE

U.S. DEPARTMENT OF TRANSPORTATION FEDERAL AVIATION ADMINISTRATION

SUPPLEMENTAL INFORMATION

#### MECHANIC'S APPLICATION FOR INSPECTION AUTHORIZATION

PRIVACY ACT STATEMENT: This statement is provided pursuant to the Privacy Act of 1974, 5 USC § 552a:
The authority for collecting this information is contained in 49 USC §§ 40113, 44702, 44703 and 14 CFR Part 65. The principal purpose for which the information is intended to be used is to identify and evaluate your qualifications and eligibility for the issuance of an airman certificate and/or rating. Submission for the data is mandatory, except for the Social Security Number, which is voluntary. Failure to provide all required information will result in our being unable to issue you a certificate and/or rating. The information collected on this form will be included in a Privacy Act System of Records Notice (SQRN) for DOT/FAA 847 (see <a href="https://www.dot.gov/privacycleptos/pacycleptos/includer.">www.dov/privacycleptos/pacycleptos/includer.</a> (a) Providing basic airmen certification and qualification information to the public upon request; examples of basic information include:

The status of the airman's certificates and rating held, limitations, date of issuance and osefflicate number;

The status of the airman's certificates and rating held, imitations, date of issuance and osefflicate number;

The status of the airman's certificates and the current or has been amended, modified, suspended or revoked for any reason);

The airman's home address, unless requested by the airman to be withheld from public discharge per 49 USC 44703(c);

Information relating to an individual's eligibility for medical certification, requests for exemption from medical requirements, and requests for review of certificate denials.

(b) Using contact information to inform airman of meetings and seminars conducted by the FAA regarding aviation safety.

(c) Disclosing information to the National Transportation Safety Board (NTSB) in connection with its investigation responsibilities.

(d) Providing information about efforcement actions, or orders issued thereunder, to Federal agencies, the aviation industry, and the public upon

- (e) Providing information about enforcement actions, or orders issued thereunder, to Federal agencies, the aviation industry, and the public upon

- an airman is involved.

  (e) Providing information about enforcement actions, or orders issued thereunder, to Federal agencies, the aviation industry, and the public upon request.

  (f) Making records of delinquent civil penalties owed to the FAA available to the U.S. Department of the Treasury and the U.S. Department of Justice (DOJ) for collection pursuant to 31 USC 3711(g).

  (g) Making records of efficive orders against the certificates of airmen available to their employers if the airmen use the affected certificates to perform job responsibilities for those employers.

  (h) Making airmen records available to users of FAA's Safety Performance Analysis System (SPAS), including the Department of Defense Commercial Artiff Division's Air Carrier Analysis Support System (ACAS) for its use in identifying safety hazards and risk areas, targeting inspection efforts for certificate holders of greatest risk, and monitoring the effectiveness of targeted oversight action of concentration, or refusal to submit to testing required under a DOT-required testing program, available to third parties, including current and prospective employers of such individuals. Such records also contain the names and titles of individuals who, in their commercial capacity, administer the drug and alcohol testing programs of availation entities.

  (i) Providing information about airmen through the Civil Aviation Registry's Comprehensive Airmen Information System to the Department of Health and Humans Services, Office to the Child Support Enforcement, and the Federal Parent Locator Service that locates noncustodial parents who owe child support. Records in this system are used to identify airmen to the child support agencies nationwide in enforcing child support obligations, establishing parently, establishing and mordfying support orders and location of obligations. Records listed within the section on Categories of Records are retrieved using Connect. Direct through the Social Security Administration's secure environment.

  (k) Making personall

- airman, aircraft, and operator record elements available to users of FAA's Skywatch system, including the Department of Defense (DoD), ent of Homeland Security (DHS), DOJ and other authorized Federal agencies, for their use in managing, tracking and reporting aviation
- the Department of nomesand Security (DPS), DOJ and other authorized Federal agencies, for timer use in managing, tracking and reporting avaition (n) Other possible routine uses published in the Federal Register (see Prefatory Statement of General Uses for additional uses (65 FR 19477-78) For example, a record from this system records may be disclosed to the United States Coast Guard (Coast Guard) and to the Transportation Safety Administration (TSA) if information from this system was shared with either agency when that agency was a component of the Department of Transportation (DOT) before its transfer to DHS and such disclosure is necessary to accomplish a DOT, TSA or Coast Guard function related to this system of records.

PAPERWORK REDUCTION ACT STATEMENT: A federal agency may not conduct or sponsor, and a person is not required to, nor shall a person be subjected to a penalty for failure to comply with a collection of information subject to the requirements of the Paperwork. Reduction Act unless that collection of information displays a currently valid CMB Control Number. The CMB control number for this information collection is 212-0022. Public reporting for this collection of information is estimated to be approximately 20 minutes per response, including the time for reviewing instructions, searching existing data sources, gathering and maintaining the data needed, completing and reviewing the collection of information. All responses to this collection of information are required to obtain or retain a benefit by 14 CFR part 95. Send comments regarding this burden estimated or any other aspect of this collection of information. Including suggestions for reducing this burden to the FAA at: 800 Independence Ave. SW, Washington, DC 20591, Attn.: Information Collection Clearance Officer, ASP-110.

FAA Form 8610-1 (07.10) SUPERSEDES PREVIOUS EDITION

Next, the applicant must review the completed IACRA generated FAA Form 8610-1 renewal application. The applicant selects the "Review Application" button.

| TYPE OR PRINT ALLENT                                               | TRIES IN C                                                                                                    | DARK INK           |                  |                  |                                                                                                    |                                         | - 3                                                                                                    | OMB No. 2120-0                                     | 022 Exp      | 03/31,         | /2025    |
|--------------------------------------------------------------------|----------------------------------------------------------------------------------------------------|--------------------|------------------|------------------|----------------------------------------------------------------------------------------------------|-----------------------------------------|----------------------------------------------------------------------------------------------------|----------------------------------------------------|--------------|----------------|----------|
|                                                                    |                                                                                                    | ic's Ap<br>art 65) | plica            | tion             | for Inspection Author                                                                                                    | orization                               |                                                                                                    |                                                    |              |                |          |
| 1. NAME (Last First Mide<br>DOE, JOHN DAVID                        |                                                                                                    |                    |                  |                  |                                                                                                    |                                         | 2. MECHANIC<br>CERTIFICATE N                                                                                                    | D. 80145967                                        | 9            |                |          |
|                                                                    |                                                                                                    |                    |                  |                  | A FINED DATE OF ODERATIONS                                                                                                    |                                         |                                                                                                    |                                                    |              |                | _        |
| 3. MAILING ADDRESS<br>311 STRAWBERRY                               |                                                                                                    | treet/PO Box, (    | City, State, 2   | (p Cade)         | 4. FIXED BASE OF OPERATIONS<br>(Address at which you may be lacated in person<br>123456 MAIN STREET                                                                                                    | during normal working                   | g week) contacted du                                                                                                    | HONE NUMBER (<br>ring a normal working (<br>5-5555 |              | may be         |          |
| NORMAN OK 7307                                                     | 2                                                                                                    |                    |                  |                  | A. C. C. C. C. C. C. C. C. C. C. C. C. C.                                                                                                    |                                         | 4b. EMAII                                                                                                    | ADDRESS (Enter e                                   | mail address | or NONE        | 3        |
|                                                                    |                                                                                                    |                    |                  |                  | OKLAHOMA CITY OK 73107                                                                                                    |                                         | GENERALE                                                                                                    | MAILGIACRATRAE                                     | NING.COM     |                |          |
| 5. Do you hold a cu                                                | rrently e                                                                                                    | effective n        | nechanic         | certifi          | l<br>icate with both airframe and pov                                                                                                    | wernlant rating                         | s, and have each                                                                                                    | of those rating                                    | rs been      | YES            | NO       |
| in effect for a tot                                                |                                                                                                    |                    |                  |                  |                                                                                                    | or production of                        | , 4114 /1072 200                                                                                                    |                                                    |              | X              |          |
| <ol><li>Have you been a<br/>accordance with</li></ol>              |                                                                                                    |                    |                  | st the 2         | 2-year period before the date of                                                                                                    | application, in                         | maintaining cer                                                                                                    | tificated aircraf                                  | t in         | X              |          |
|                                                                    |                                                                                                    |                    |                  | nt, facil        | lities, and inspection data necess                                                                                                    | sary to properly                        | inspect airfran                                                                                                    | nes, powerplant                                    | ts,          | X              |          |
| propellers, or an                                                  | y related                                                                                                    | d part or a        | ppliance         | 7 965.9          | 1(c)(4)                                                                                                    | 2 27                                    |                                                                                                    |                                                    |              |                | 1=       |
| 8. Have you attemp                                                 | ted the                                                                                                    | Inspectio          | n Author         | rization         | n written test within 90 days pre-                                                                                                    | vious to making                         | this application                                                                                                    | n7 665.91                                          |              |                | X        |
| <ol><li>Have you met th<br/>(FOR RENEWAL O</li></ol>               |                                                                                                    | um requir          | rements          | for ren          | newal of Inspection Authorization                                                                                                    | n and documen                           | ted your renew                                                                                                    | al basis in block                                  | 10.          | X              |          |
| 10. BASIS FOR RENEV                                                | VAL Sefer                                                                                                    | to form inst       | ructions fo      | ractivity        | recording requirements for renewal of In                                                                                                    | spection Authoriza                      | tion.                                                                                                    |                                                    |              |                |          |
| ☐ RECENT ISSUA                                                     | NCE. Ent                                                                                                    | ter Date of        | Issuance         |                  | Enter date only if the                                                                                                    | he recent issuance r                    | equirements of §65.                                                                                                    | 93(b) apply, refer to                              | Block 10 I   | nstructio      | DY15.    |
| Enter the # of each type of                                        | 665.93(a)(:<br>ANNUAL                                                                                                    |                    | 3(a)(2)<br>MAJOR | 465.93/o<br>PROG |                                                                                                    | IPSE                                    | 965.93(a)<br>ORAL TE                                                                                                    |                                                    |              |                |          |
| activity per renewal period.                                       | INSP.                                                                                                    | REPAIRS            | ALTERS.          | INSP             | The second second secon | REFRESHER COL<br>/Provider, Hours, Comp | The second second secon | rate sheet if needed.                              |              | ter date t     |          |
| 1º Year Renewal Period<br>(Apr 1º odd - Mar 31º even)              |                                                                                                    | 8                  |                  |                  |                                                                                                    |                                         |                                                                                                    |                                                    |              |                |          |
| 2 <sup>90</sup> Year Renewal Period<br>(Apr 1° even - Mar 31° odd) |                                                                                                    | 8                  |                  |                  |                                                                                                    |                                         |                                                                                                    |                                                    |              |                |          |
| 11 AIRCRAFT MAINT                                                  | ENANCE                                                                                                    | ACTIVITY I         | NIPING T         | HETAST           | T 2 YEARS Continue activity on a separat                                                                                                    | to chast if needed                      |                                                                                                    |                                                    |              |                |          |
| DATES (MM/YYYY)                                                    | -                                                                                                    |                    |                  |                  | PERFORMED (Employer Name, City, State)                                                                                                    |                                         | TION OF ACTIVIT                                                                                                    | Y (Describe work perfo                             | omed one     | sh titles?     |          |
| FROM: 03/2021                                                      | P                                                                                                    | 2020/24/11/2       | ATION; 12        |                  | MAIN STREET; OKLAHOMA CITY,                                                                                                    | S FOR THE DESC                          | nats exercise includes                                                                                                    | 811D25-32.03                                       | No training  | _              |          |
| TO: PRESENT                                                        |                                                                                                    | 70112,0            | iun.             |                  |                                                                                                    | INFORMATIO                              | J. (4)                                                                                                    |                                                    |              |                |          |
| FROM:                                                              |                                                                                                    |                    |                  |                  |                                                                                                    |                                         |                                                                                                    |                                                    |              |                |          |
| TO:                                                                |                                                                                                    |                    |                  |                  |                                                                                                    |                                         |                                                                                                    |                                                    |              |                |          |
| FROM:                                                              |                                                                                                    |                    |                  |                  |                                                                                                    |                                         |                                                                                                    |                                                    |              |                |          |
| TO:                                                                |                                                                                                    |                    |                  |                  |                                                                                                    |                                         |                                                                                                    |                                                    |              |                |          |
| 12. REMARKS.                                                       |                                                                                                    |                    |                  |                  |                                                                                                    |                                         |                                                                                                    |                                                    |              |                |          |
| and I agree that they                                              | are to be                                                                                                    | considered         | d as part o      | of the b         | ents and answers provided by me on<br>asis for issuance of any FAA certifica<br>ompanies this form. I have also read                                                                                                    | te, rating or inspe                     | ection authorizati                                                                                                    | on to me. I have r                                 | received t   | he <u>Pilo</u> | t's      |
| Applicant's Signature                                              |                                                                                                    | on or inves        | ASSESSION 1      | nat acci         | ompanies this form, Thave also read                                                                                                    | and understand                          | the <u>Physicy Act st</u>                                                                                                    | Date (MM/DD/Y                                      |              | a trits fo     | et etti. |
| JOHN DAVID DOE                                                     |                                                                                                    |                    |                  |                  |                                                                                                    | Click to S                              | ign Cancel                                                                                                    |                                                    | 0.0050       |                |          |
| 14. RECORD OF ACTIO                                                | IN:                                                                                                    |                    |                  |                  |                                                                                                    | Office 10 0                             | -gir Ouncer                                                                                                    |                                                    |              |                | _        |
| ☐ ENDORSEMENT<br>(Expires in 30 Days)                              | · Printere de la constanción de la constanción d | gnature (Py        | int Name a       | nd Sign)         | 51                                                                                                    |                                         | Date (MM/DD/YY                                                                                                    | YY) FAA Offic                                      | e/Design     | ation f        | lo.      |
| ☐ ISSUANCE  ☑ RENEWAL  ☐ VOLUNTARY SURR                            | ENDER                                                                                                    | FAA Signa          | ature (Prin      | t Name           | and Sign)                                                                                                    |                                         | Date (MM/DD/YY                                                                                                    | YY) FAA Offic                                      | ce/Design    | ation f        | No.      |

FAA Form 8610-1 (09/20) SUPERSEDES PREVIOUS EDITION

IACRA Equivalent

Page 1 of 1

If there are corrections that needed to be made to the application at this point, the applicant can select the applicable section from the top menu items or choose the "Previous" button.

After changes are made, another review will be required.

If no corrections are needed, the applicant selects "Sign and Submit" button.

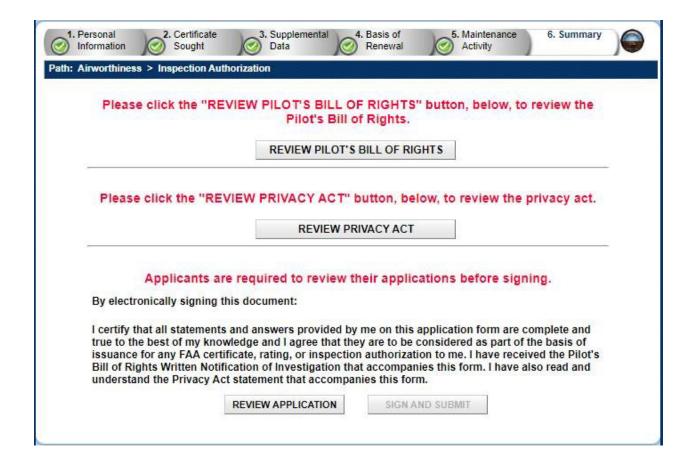

The system displays the completed FAA Form 8610-1. The applicant selects "Click to Sign" button.

| TYPE OR PRINT ALL EN                                                                                                    | TRIES IN D                       | ARK INK                 |                  |                |                                                                                                    |                                                                                                    |                         | OM8 I                                                                              | No. 2120-0022                | Exp 03/3       | 1/2    | 025 |
|----------------------------------------------------------------------------------------------------|----------------------------------|-------------------------|------------------|----------------|----------------------------------------------------------------------------------------------------|----------------------------------------------------------------------------------------------------|-------------------------|------------------------------------------------------------------------------------|------------------------------|----------------|--------|-----|
| Or of conference of the conference of the confer | echan<br>CFR P                   |                         |                  | tion 1         | for Inspection Autho                                                                                                 | rization                                                                                                    |                         |                                                                                    |                              |                |        |     |
| 1. NAME (Last First Mic<br>DOE, JOHN DAVID                                                                                                    |                                  | 1500                    |                  |                |                                                                                                    |                                                                                                    |                         | ECHANIC<br>IFICATE NO.                                                             | 801459673                    |                |        |     |
| 3. MAILING ADDRES<br>311 STRAWBERR                                                                                                    |                                  | treet/PO Box            | City, State, 21  |                | 4. FIXED BASE OF OPERATIONS (Address at which you may be likeated in person of 123456 MAIN STREET                    | during normal working                                                                                                    | week)                   | 4a. TELEPHONE<br>contacted during a no<br>555-555-555                              | Committee to the sound to    | h you may b    | er.    |     |
| NORMAN OK 7307                                                                                                    | 72                               |                         |                  |                | OKLAHOMA CITY OK 73107                                                                                               |                                                                                                    |                         | 4b. EMAIL ADDRESS (Enter email address or NONE)<br>GENERALEMAIL GRACKATRAINING COM |                              |                |        |     |
|                                                                                                    |                                  |                         |                  |                | ate with both airframe and pow                                                                                       | erplant ratings.                                                                                                    | , and                   | have each of th                                                                    | nose ratings be              |                | 5 1    | 90  |
| in effect for a total of at least 3 years? 65.91(c)(1)  6. Have you been actively engaged, for at least the accordance with Title 14 CFR? \$65.91(c)(2)                                                                                                    |                                  |                         |                  |                |                                                                                                    |                                                                                                    |                         |                                                                                    |                              | X              | _      | _   |
| <ol><li>Do you have ava<br/>propellers, or ar</li></ol>                                                                                                    |                                  |                         |                  |                | ities, and inspection data necess<br>(c)(4)                                                                          | ary to properly                                                                                                    | inspe                   | ct airframes, p                                                                    | owerplants,                  | X              | 0 0    |     |
|                                                                                                    |                                  | 13.                     |                  |                | written test within 90 days prev                                                                                     |                                                                                                    |                         |                                                                                    |                              |                |        | X   |
| 9. Have you met the<br>(FOR RENEWAL)                                                                                                    |                                  | um requi                | rements          | for rene       | ewal of Inspection Authorization                                                                                     | and document                                                                                                    | ted yo                  | ur renewal bas                                                                     | sis in block 10.             | X              | 0 0    |     |
| 10. BASIS FOR RENE                                                                                                    | WAL Refer                        | to form inst            | ructions fo      | activity n     | recording requirements for renewal of Ins                                                                            | spection Authorizati                                                                                                    | on.                     |                                                                                    |                              |                |        |     |
| ☐ RECENT ISSU                                                                                                    | ANCE. Ente                       | er Date of              | Issuance         |                | Enter date only if the                                                                                               | e recent issuance re                                                                                                    | quirem                  | ents of §65.93(b) a                                                                | ppły, refer to Block         | 10 Instruc     | tion   | RC. |
| Enter the # of each type of<br>activity per renewal period.                                                                                                    | ANNUAL<br>INSP.                  |                         | MAJOR<br>ALTERS. | PROG.<br>INSP. |                                                                                                    | RSE<br>let/on Do                                                                                                    | rte – Use separate sher | et if needed.                                                                      | \$65.93<br>ORAL<br>Enter dat | TEST           |        |     |
| 1 <sup>ST</sup> Year Renewal Period<br>(Apr 1 <sup>e</sup> odd – Mar 31 <sup>e</sup> even                                                                                                    |                                  | 8                       |                  |                |                                                                                                    |                                                                                                    |                         |                                                                                    |                              |                |        |     |
| 2 <sup>90</sup> Year Renewal Perio<br>(Apr 1° even – Mar 31° odd                                                                                                    |                                  | 8                       |                  |                |                                                                                                    |                                                                                                    |                         |                                                                                    |                              |                |        |     |
| 11. AIRCRAFT MAIN                                                                                                    | TENANCE A                        | ACTIVITY (              | DURING TO        | HE LAST        | 2 YEARS Continue activity on a separate                                                                              | sheet if needed.                                                                                                    |                         |                                                                                    |                              |                |        | Ī   |
| DATES (MM/YYYY                                                                                                    |                                  |                         |                  |                | ERFORMED (Employer Name, City, State)                                                                                | The state of the state of the s | TION (                  | OF ACTIVITY (Desc                                                                  | ribe work performed,         | not job titles | 10     | T   |
| FROM: 03/2021                                                                                                    |                                  | EPAIR ST/<br>K 73112, L |                  | 345678 N       | MAIN STREET; OKLAHOMA CITY,                                                                                          | FOR THE DESCRIPTION OF ACTIVITY<br>N.                                                                                                    |                         |                                                                                    |                              |                |        |     |
| TO: PRESEN                                                                                                    | eT .                             |                         |                  |                |                                                                                                    |                                                                                                    |                         |                                                                                    |                              |                |        |     |
| FROM:                                                                                                    |                                  |                         |                  |                |                                                                                                    |                                                                                                    |                         |                                                                                    |                              |                |        |     |
| ro:                                                                                                    |                                  |                         |                  |                |                                                                                                    |                                                                                                    |                         |                                                                                    |                              |                |        |     |
| FROM:                                                                                                    |                                  |                         |                  |                |                                                                                                    |                                                                                                    |                         |                                                                                    |                              |                |        |     |
| ro:                                                                                                    |                                  |                         |                  |                |                                                                                                    |                                                                                                    |                         |                                                                                    |                              |                |        |     |
| 12. REMARKS.                                                                                                    |                                  |                         |                  |                |                                                                                                    | 100                                                                                                    |                         |                                                                                    |                              |                |        | Ī   |
| and I agree that they                                                                                                    | are to be<br>Notification        | considered              | d as part o      | f the bas      | ots and answers provided by me on t<br>sis for issuance of any FAA certificat<br>mpanies this form. I have also read | e, rating or inspec                                                                                                    | ction a                 | uthorization to r<br>vacy Act stateme                                              | ne. I have receiv            | ed the Pi      | lot's  |     |
| JOHN DAVID DOE                                                                                                    |                                  |                         |                  |                |                                                                                                    | Click to Si                                                                                                    | gn C                    | ancel                                                                              |                              |                |        |     |
| 14. RECORD OF ACTIO                                                                                                    | The second division in which the |                         |                  | -              |                                                                                                    | - 12                                                                                                    | State of the last       |                                                                                    |                              | -              |        |     |
| ☐ ENDORSEMENT<br>(Expires in 30 Days)                                                                                                    | FAA Sig                          | pnature (Py             | int Name a       | nd Sign)       |                                                                                                    |                                                                                                    | Date                    | MM/DD/YYYY)                                                                        | FAA Office/De                | signation      | No.    |     |
| DIFFUANCE                                                                                                    | 1                                | EAA Sinn                | sture /Dele      | t Manne an     | nd Circl                                                                                                    |                                                                                                    | Date                    | KARA (IND. Julyan)                                                                 | EAA Office/Do                | rionation      | a Nice | _   |

FAA Form 1610-1 (19120) SUPERSEDES PREVIOUS EDITION

**■** RENEWAL

IACRA Equivalent

Page 1 of 1

After signing the application, the applicant is returned to a screen indicating the renewal package has been submitted to the previously identified Flight Standards office. The applicant is also provided an Application ID for tracking purposes. The applicant is reminded NOT to send their IA card (FAA Form 8310-5) to the office. An email notification that the letter is waiting for them in IACRA is emailed to the applicant. A renewal letter will be available in IACRA after the FAA has processed and approved their application.

The applicant is also provided the opportunity to review the signed FAA Form 8610-1 by selecting the "Review 8610-1" button.

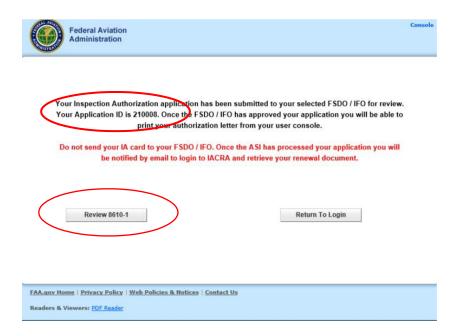

The FAA Form 8610-1 is signed and date stamped.

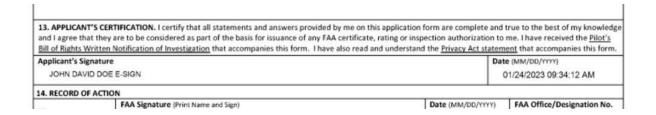

As soon as the Flight Standards office processes the applicant's renewal package, the applicant will receive an email (per the email address provided) informing them that the renewal application has been processed and that a renewal letter is now available for them to download/print. The email message will have a link to the IACRA home page.

The applicant accesses IACRA and logs into their account to see their application. The applicant selects the "Print Renewal Letter" button.

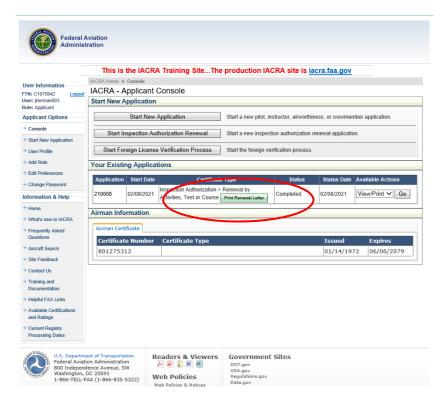

The Inspection Authorization renewal letter is displayed and the applicant can save/print the document. The applicant selects "Close" when complete.

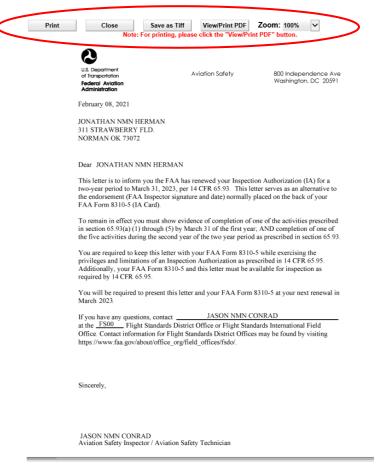

## **Section 4: IACRA Training site**

The training site provides the user with all the needed information, including "fictitious" logins, to practice completing most types of applications. Training users can create applications, as well as perform the duties of certifying officers. Applicants can utilize the steps outlined in the earlier sections of this User Guide to help familiarize themselves with the IACRA functionality.

To access the IACRA Training site from the Home page, select "Training and Documentation".

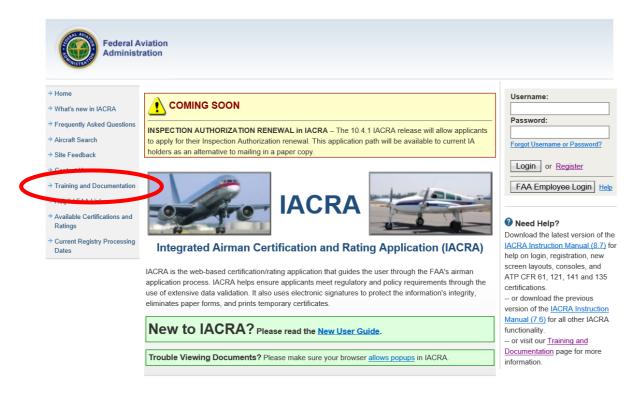

Select the "IACRA Training site" link.

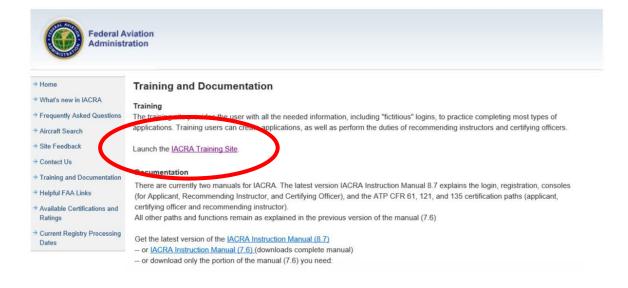

If you are new to the training site, you'll need "training" user names and passwords. Select the "Generate Logins" link under "First Time". If you are returning user and already have training site usernames and passwords, you can select "Begin Training" under "Been Here Before?"

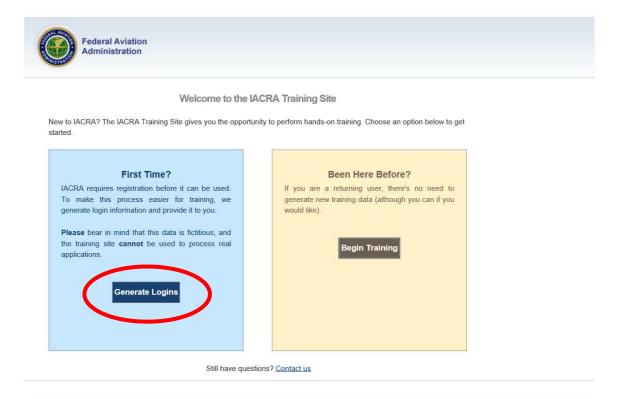

IACRA will require the type of training you are searching for within the site. Select the dropdown arrow.

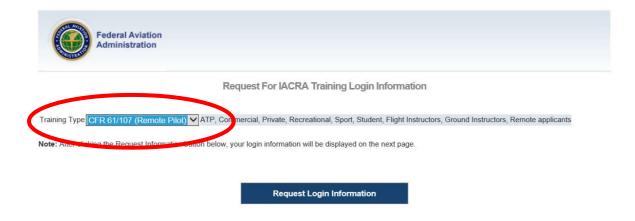

From the dropdown list, select "Inspection Authorization". Then, select "Request Login Information" to generate the training usernames and passwords.

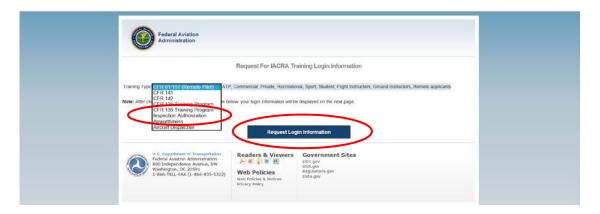

The system will generate usernames and passwords for the applicant and the approving officials (both Aviation Safety Inspector and Aviation Safety Technician). Some individuals may want to print this page for ease of use during the training. If so, select the "Print" button in the lower right portion of the page.

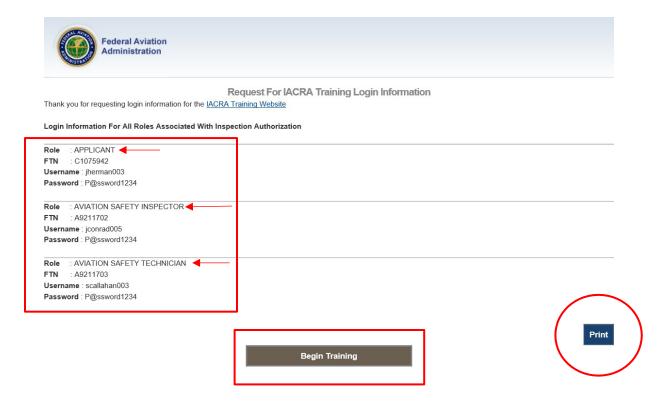

Again, IACRA users can follow the steps outlined in the earlier sections of this User Guide to help familiarize themselves with the IACRA functionality.